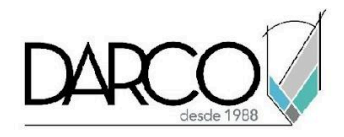

# **CURSO AUTOCAD AVANZADO 2D**

El temario de AutoCAD avanzado 2D está diseñado para que los usuarios que generan y administran planos 2D aprendan a utilizar las funcionalidades avanzadas de AutoCAD para estandarizar, dimensionar, vincular y publicar planos de manera eficiente y organizada. Las funcionalidades avanzadas para bloques permitirán programar los bloques con más funcionalidades para manipular los tamaños y agregar datos. Además, este curso completa la ruta de preparación para la certificación profesional de AutoCAD.

#### **OBJETIVO GENERAL**

Al terminar este curso habrás completado los conocimientos del manejo las herramientas de AutoCAD enfocadas en la administración de los dibujos, configuración avanzada de bloques, tablas y opciones de impresión.

## **A QUIÉN VA DIRIGIDO**

Este curso está dirigido a Profesionistas y dibujantes de la industria de la construcción, ingeniería o cualquier industria que requiera trabajar con las funcionalidades avanzadas manipular y administrar planos 2D.

#### **REQUISITOS**

Conocer el Temario de AutoCAD Fundamentos 2D

#### **DURACIÓN**

- 20 hrs de lunes a viernes
- 18 hrs en sábado

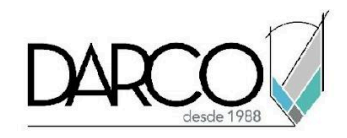

#### **TEMARIO**

#### **OBJETOS ANOTATIVOS**

Aprende a configurar las escalas de anotación de los textos para controlar sus tamaños según la escala de impresión.

- Trabajando con elementos anotativos
- Escala de anotación
- Modificando elementos anotativos
- Uso de campos

#### **TABLAS VINCULADAS Y BLOQUE CON ATRIBUTOS**

Aplica las funcionalidades avanzadas de AutoCAD para extraer los datos de atributos de bloques en tablas dinámicas.

- Atributo en bloque
- Administrador de atributos
- Extracción de Información
- Actualización de información a tabla vinculada

## **BLOQUE DINÁMICO**

Los bloques dinámicos facilitan la manipulación de los tamaños, datos y restricciones de los elementos de un bloque para darles una mayor inteligencia, aprovechando así las funciones de automatización.

- Edición de bloque dinámico
- Parámetros
- Acciones
- Restricciones
- Prueba de bloque

#### **ARCHIVOS DE REFERENCIA EXTERNA**

Con las referencias externas podrás vincular varios dibujos para complementar las vistas con información útil para efectos de revisión, edición e impresión de los planos.

- Uso de referencias externas (DWG)
- Importar PDF
- Combinar

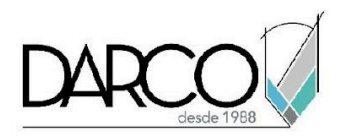

## **PUBLICACIÓN**

A través de las herramientas de publicación podrás compartir y colaborar con otros usuarios información de los planos de forma directa.

- Archivo eTransmit
- Diseño Compartido
- Colaboración en la Nube
- Autocad 360
- Autocad Web

## **PLANTILLAS**

Las plantillas permiten estandarizar la organización y las propiedades de los objetos y layouts para que puedan ser utilizados en cualquier dibujo.

- Creación de Plantillas
- Conjunto de hojas diseño

## **ESTANDARIZACIÓN CAD**

Trabajar con archivos de estándar CAD te facilitará la revisión de los dibujos de tu proyecto para asegurar que estos cumplen con los estándares establecidos para los estilos de objetos, capas etc.

- Creación de un Estándar
- Traductor de capas
- Revisión de estándar

#### **VARIABLES DEL SISTEMA**

● Identifica algunas de las variables más importantes y utilizadas en AutoCAD

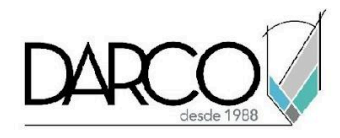

## **INFORMACIÓN ACERCA DE NUESTROS CURSOS**

- 1. Todos los cursos se imparten desde nuestra plataforma a través de zoom y además con acceso al material del curso.
- 2. Todas los contenidos de las sesiones de los cursos serán grabados, las cuales te compartiremos para visualización únicamente. Debes solicitar a tu asesor la compartición de las grabaciones una vez termine tu curso. Al confirmar tu participación en este curso aceptas que todos los contenidos de las sesiones serán grabados.
- 3. Una vez te inscribas a los cursos desde nuestra plataforma, te llegará un correo de notificación con información e instrucciones, además, de notificaciones adicionales en caso de que existan cambios o recordatorios de las fechas y horarios de tus cursos.
- 4. En el caso de los cursos en línea, debes revisar la documentación en el correo de notificación que llegará desde nuestra plataforma, el cual contiene información sobre los requisitos de infraestructura para conectarte a las sesiones del curso.
- 5. Los cursos son 100% prácticos, a medida que el instructor vaya avanzando con la explicación de los temas, irás desarrollando los ejercicios propuestos para el curso de acuerdo con este temario. Si requieres un temario personalizado consulta con tu asesor.
- 6. Deberás cumplir con asistencia del 80% del curso para obtener el certificado de participación. Los certificados pueden ser emitidos directamente por el fabricante para los softwares que aplique a través de nuestro centro de capacitación.
- 7. En las sesiones de curso se utilizará el software en la última versión, en unidades métricas y en inglés para las funcionalidades que apliquen. El software será parte de las herramientas didácticas para explicar y aplicar los conceptos.

## **REQUISITOS TECNOLÓGICOS PARA LOS CURSOS EN LÍNEA**

- 1. Debes tener instalado en software en idioma inglés en la última versión.
- 2. El software debe estar instalado sobre Sistema Operativo Windows 10 o la versión de sistema operativo más actualizada.
- 3. Si **no** cuentas con el sistema operativo indicado consulta con tu asesor por lo menos 2 días hábiles antes de comenzar tu curso online para obtener apoyo.
- 4. Comprueba la velocidad de conexión a internet tanto de subida como bajada observando que tengas el mínimo 10 MB, puedes consultar en <https://www.speedtest.net/es> (si tienes dudas sobre el resultado de la consulta, puedes enviar la información a tu asesor o envía un mail a [soporte@darco.com.mx](mailto:soporte@darco.com.mx) para obtener apoyo).